## Piano formativo per il PERSONALE ATA delle scuole della Rete Pedemontana Ambito 7 - Catania

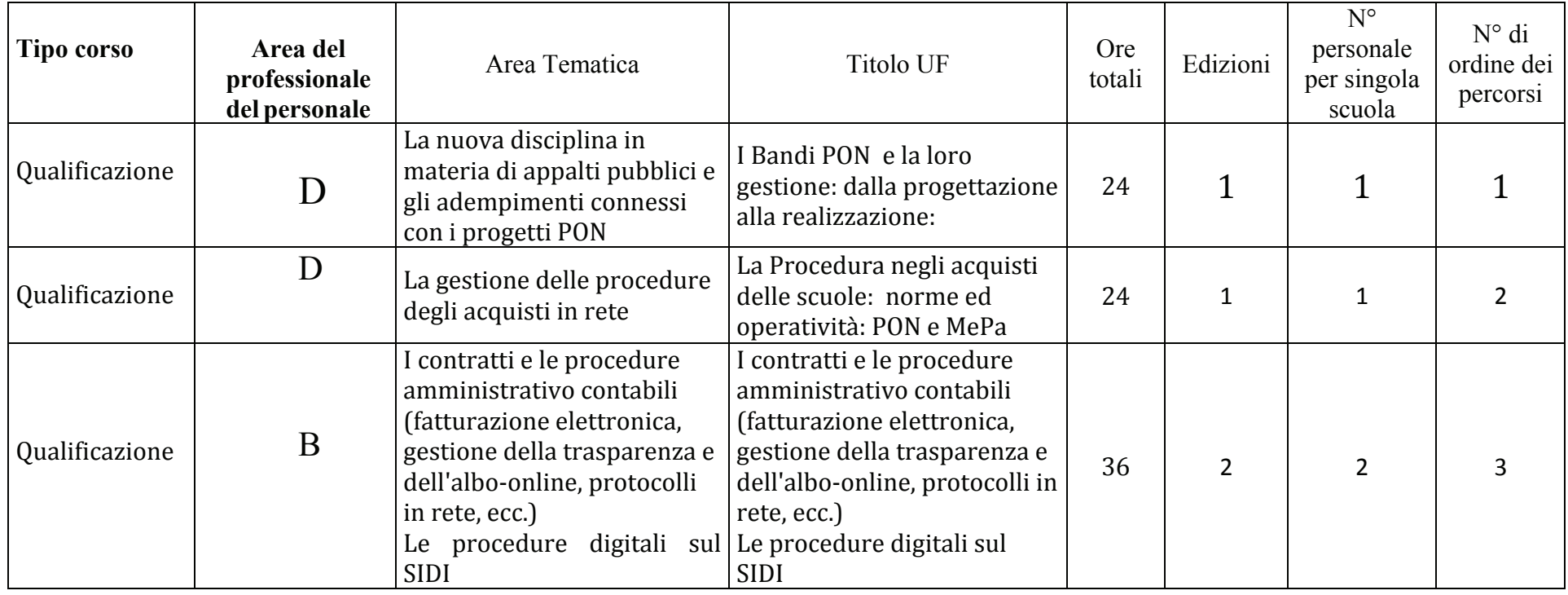